To crack Adobe Photoshop, you will first need to look for a crack file on the Internet. Once the crack file is identified, you will need to download it. Then, you will need to unzip the file to have access to the crack file. Make sure to unzip it in an isolated folder on your computer. Once the crack file is unzipped, you will need to copy it to your computer. Then, you will need to run the crack file. This will allow you to use the software for free. Adobe Photoshop is a popular software for work with graphics and design. To get the full version of the software, you can easily download it from the official website, then install it on your computer. After you have installed Adobe Photoshop, you will need to crack it. This will allow you to use the full version of the software for free.

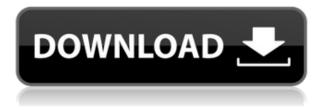

Adobe Photoshop CC 2017 is actually the seventh version of the venerable photo editing powerhouse, and is the first upgrade in almost two years. The 2017 incarnation of the desktop application comes with a slew of new features, refinements, and improvements that could make the workflow for photographers significantly easier and more productive. If you are familiar with the basic workings of Photoshop CC 2017 or the previous version, you might be in for a relaxing and easy ride while you start with the new features. If however, Photoshop CC 2017 is your first and only version of the software, then we recommend you to take a break and familiarize yourself with the basic Photoshop functions before jumping into the new features. In either case, you may need to familiarize yourself with lighting effects, masks, layer styles, and blending modes. Starting with the new panels, Photoshop CC revealed a completely redesigned top panel that's a lot more appealing. The new dialog box is a unified set of controls which can be accessed through the small icons on the top panel, or by scrolling down the panel towards the documents pane. This makes finding controls and options in the program easier for new users. For experienced users who have been using Photoshop for years, the new layout can also be used to reassess the navigation simplicity. There is also a huge improvement on the way the controls of the software are arranged in the panel compared to Photoshop CC 2016. Here, the circular handles of the name and zoom controls are replaced with simple and compact icons, while the controls that are not available on the top panel are marked with a red color. The brush controls can be accessed through the top panel, the brush selector which is available in the outer upper part of the panel, or you can access the controls by scrolling down the panel towards the documents pane. Previously, the panel needed to be scrolled down till the documents pane to access to the following photoshop functionality: Brush size, visibility, pattern brush, pattern overlay, adjustment brush, saturate. highlight the recording screen, clone stamp, flyout menu and size/fit control.

## Photoshop CC 2019 Version 20 Download free Serial Number Full Torrent Windows X64 2022

Layer - A layer is the basic building block of Photoshop. It is the basic unit of which you'll create your image. Every feature or image on your layer has its own unique name, and can be moved, scaled, inverted, or adjusted. A layer also has attributes that allow you to change its opacity, blend mode, and other settings. You can control the visibility of the layer on a layer by clicking the eye icon and selecting the visibility of the layer. I'm sure you must have gotten used to seeing a lot of videos. It can be boring for you to see the same one every time. Well, the videos are getting more and more popular. And, the videos are becoming a more and more important part of our life. These videos are created with different styles, and it's the graphic designers that make them look different. The graphic designers should have good knowledge about the techniques and skills in order to make the videos look stylish and cool. It's time to learn how to make video with Photoshop. The artwork you create, whether it's a photograph, collage, sketch, or painting, contains many different layers. These separate layers are grouped into one Photoshop file, which is known as a layer group. A layer group contains a number of layers, which are combined together to create a single unit known as a composite layer, which is used to create the final image. This composite layer can be moved around the canvas and resized as needed. In turn, the composite layer can be flattened into one single layer. A flattened layer contains all the layers of the layer group, and is the lowest layer in the file. Any changes that are made to one layer in the flattened layer affect all the other layers in the layer group. 933d7f57e6

## Download free Photoshop CC 2019 Version 20Torrent With Serial Key 64 Bits {{ finaL version }} 2022

In 2016, Adobe released a version of the software that's called Adobe PhotoShop CC 2018. This version of the software is, in fact, the very first update made to the software since 2013. It is going to be launched at the end of 2017, and will bring a handful of new features, a few notable improvements, and a lot of performance improvements. This new version of the software that's called CC 2018 will be used by the professionals at the graphic design companies. Those who are interested in keeping up with the most recent updates to this software can download it from the official website. One of the most significant features is the ability to create high quality images and details at a low resolution. This software allows the user to create 8K×8K image at extended colors. This means that the software can render pixels up to 0.615micron. It's one of the simplest ways to create high quality digital images with intricate details. A logo design doesn't have to be limited to a circle, rectangle, or square. If you wish to design your logo in a vector format, which is scalable in size and resolution, then you can select the option Vector File. Photoshop will then prompt you to choose which file type you want to open the file in, in which case you can select Adobe Illustrator, Inkscape, or Adobe Photoshop: Graphic designers are all familiar with Adobe Photoshop, as is evident from the fact that they have been using the software for a long time. Most designers begin their journey as students in graphic design companies and in graphic design colleges.

download photoshop cs6 versi portable custom adobe photoshop download windows xp adobe photoshop download for windows xp download adobe photoshop for windows xp adobe photoshop download windows xp 32 bit adobe photoshop new version download for windows 10 photoshop new version download for windows 10 free photoshop new version download for windows 8 photoshop cc nik collection free download photoshop filter nik collection free download

The new features of Photoshop can be accessed from within the desktop via Mac and Windows, as well as on the mobile and tablet apps.

- **Share for Review:** Move, copy and paste images with a simple click, no extra steps, and no heavy uploads or file transfers. Share for Review is an actionable workflow that lets you quickly share images with collaborators. It creates a better photo story by sharing only the parts you want to show and hide, so you can tell a more complete story.
- **Better Image Selection:** Fine tune your selections with new advanced tools. Enhance and grab pixels in any part of an image, or select layers with non-overlapping selections, then easily delete overlapping areas to refine your selection.
- **Rethink Refresh:** Saved progress of a session lives in the application. Once closed, the application remembers and replays any sessions you've already saved to reuse the components of your photo editing workflows. And if you hover over any of that saved work, you can swing the panel to any session that you've created. Now you can work in session in the browser, and the refresh button just updates your desktop workspace.
- AI Style Creation: Cloning and style creation tools. Access the same robust AI-powered version of Photoshop Scale, Puppet Warp, Style Swap, Style Manager, and Clone and Copy tools in the browser as if they were in Photoshop Elements.

• **Frustrations Address:** Liquid Rescale. Generates smooth, elegant and accurate results. Now select brush and eraser sizes when resizing an object or file.

Each upgrade comes with new features and tools that are making it more adjustable and powerful. Professional designers keep updating Photoshop features every new version, to make it more suitable for their daily needs and uses. There is a professional's guide and every new Photoshop tool comes with a help guide, to teach how to use the program and why it is making this tool the best. There is always a new version of Adobe Photoshop being developed and updated. Photoshop users are updating their software often, because with every new version, there come new features included in the newest version. Photoshop CC 2014 is a new version compared to Photoshop CS6 for Windows. This new update gives users new and powerful features. Some of the new features of Photoshop CC 2014 have been mentioned here: - Multi-language: The Adobe Photoshop 2014 supports multiple languages such as English, French, Spanish, German, and Brazil and now, it can also support Chinese, Japanese, and Korean. You can use your favorite language with the help of this new update. - Filter Profiler: Adobe Photoshop CC 2014 includes an updated Image Filter Profiler. This tool is used for speed up image editing and provide maximum details of an image. The tool is probably the best feature that the software presents in a new visual interface. - Filter Extension: Image Filter Extension is a new feature in the new version of Photoshop. This is designed to provide sharpening, blur, astigmatism and geometric distortion. Using this new extension can offer more attractive image effects.

https://jemi.so/3tinccolarko/posts/Ww0RVDzZTqigEHCbIEMC https://jemi.so/1igliZterhi/posts/kpWLuEw1ds2WoWG2mwOG https://jemi.so/cucausuppno/posts/l39fRaV4UPlctEmsmtin https://jemi.so/0sculdisXciku/posts/ODN2dPvD6Ru6dsa5ObzR https://jemi.so/1igliZterhi/posts/Ik6isozxhhDK6lxdiUzh https://jemi.so/0sculdisXciku/posts/P5gulDWoP9xIT82to7Wd https://jemi.so/1igliZterhi/posts/UzYcmzu4YIWEYjGVwM3A https://jemi.so/cucausuppno/posts/npxwkXoYlOxasINVcVBC https://jemi.so/3tinccolarko/posts/0p1AeX915pXLRzb95ILB https://jemi.so/1igliZterhi/posts/npxwkXoYlOxaSlNVcVBC https://jemi.so/1igliZterhi/posts/npxwkXoYlOxaSlNYzyoV0He5 https://jemi.so/1igliZterhi/posts/npxwkXoYlOXaSlNYzyoV0He5 https://jemi.so/1igliZterhi/posts/npxwkXoYlOXaSlNYzyoV0He5

2. Clone Tool: The clone tool is always at the top of Photoshop in terms of the function. It is used to create a new image from an existing one. It defines the cut, copy, and paste in the image editing software. Photoshop is a powerful image editing tool that is used for a wide spectrum of tasks from small tasks such as correcting unwanted objects or selecting a target area, to more complex tasks such as creating professional logos and web design. Make your own effects with layers in Photoshop. Use motion to create a clever effect, and learn how to create backdrops for your photos. You'll learn how to produce stunning effects and share them with the world. With the new UI updates, Photoshop is faster and more efficient while delivering intuitive and visual editing experiences. During a single action, users can adjust multiple filters and adjustments, making it easier to create the perfect look in one action. Photoshop is an industry-leading software that allows the users to create, manipulate or edit photos, graphics and other content. This software has become an industry-leading software used by millions of people around the world and is the best software for editing photos and graphics. 5. Content Aware: Photoshop's content aware fills let you fill an entire

image, even if parts don't quite line up. It is also very helpful when you have a new image and it's always difficult to find the parts of the image. With Share for Review, paired with the Expressive Panel, users can design and edit images in Photoshop with their tablet or mobile device, or panel, and then continue editing the same design on a desktop or laptop. They can view and edit images created by other people, as well as annotate the same images and email them to their team members.

Adobe Photoshop is versatile and powerful tool that can be used to edit different types of images. It is a beautiful tool that allows for the use of color, layers, filters, and effects, to make making changes easier. Adobe has launched a large-scale monitoring system that combines AI technology with traditional Web technology for the first time. This AI-powered system is also known as Adobe Sensei. It lets people quickly understand what kinds of images are being viewed and how users are interacting with images, meaning it will become increasingly important to web infrastructure. Redesigned to look more like an end-to-end CMS, Softimage XE delivers a new UI with a customized workspace that makes it easier for creators to obtain a consistent workflow and make millions of changes while on the go. Softimage XE is designed to keep images in various states and to make it easy for creators to to go from a rough shot to an entire concept. As you'd expect, the new workspace is packed with advanced tools. Adobe Photoshop features a powerful arsenal of tools whose easy-to-use interfaces harness the power of AI to give users the ability to focus on setting their creative vision and watching their images develop. Photoshop Brightness & Contrast is now brought to the web browser, with image manipulation functions designed from the ground up to let people much more easily edit images, instantly. Photoshop for iPad/iPhone works seamlessly with the desktop version, so there's no need to switch between platforms when making changes and adjusting photos. It also lets you browse online photo libraries without creating new files on your Apple iPad. Plus, if you're managing multiple users and devices, you can easily assign any image to any person for editing.